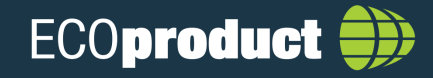

EPD reference: NEPD-2286-1041-NO

## **Hunton Fiber AS**

## Blown-in wood fibre insulation, density 27-40 kg and R=1 Km<sup>2</sup>/W

The assessment is valid until 06.07.2025, provided published on www.byggeportalen.no/EcoProduct<br>This printed report is valid until 31.12.2022.

No. 6906

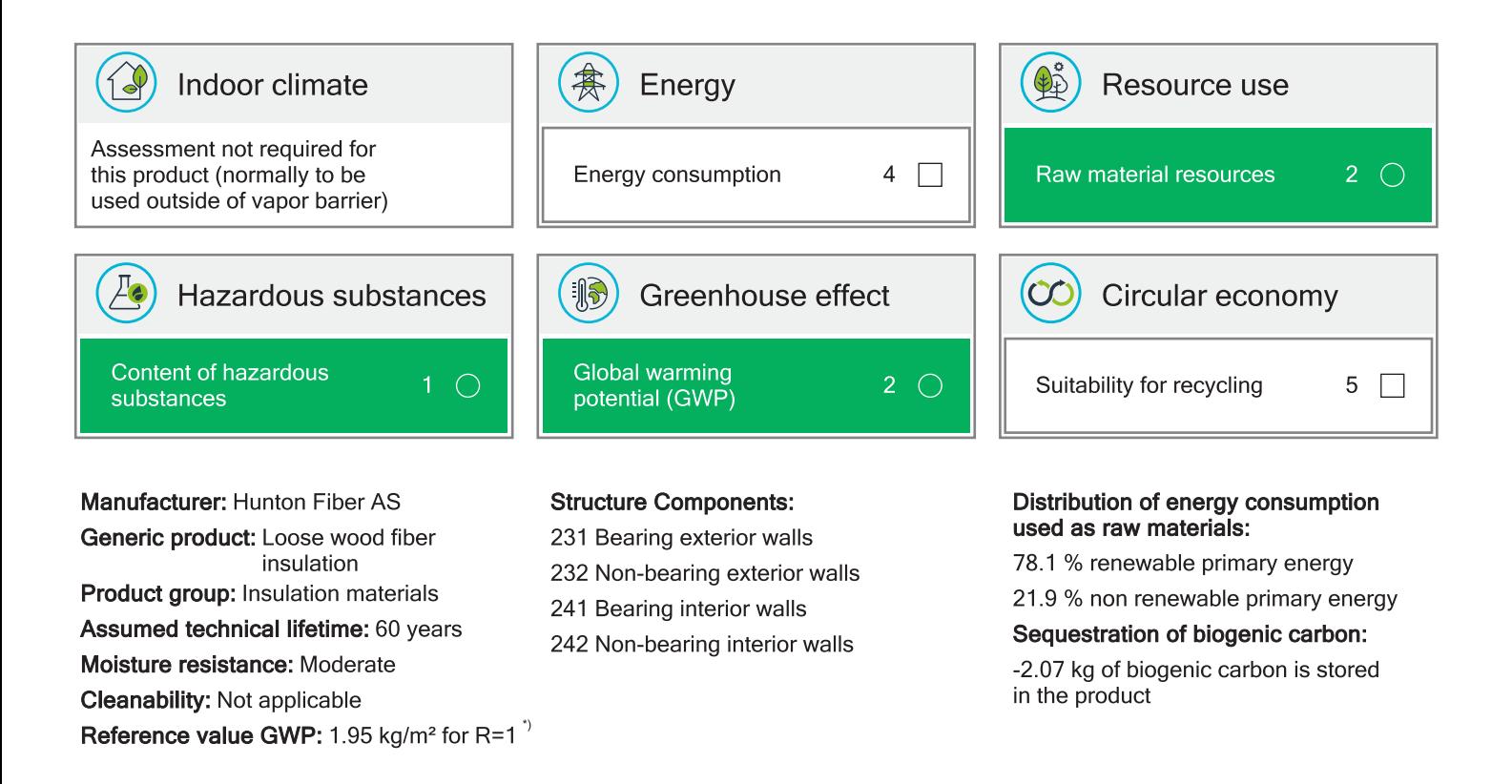

7) The reference value for global warming potential is based on other products within the same product group registered in the ECOproduct database. This reference value is adjusted 31.12, each year and may affect the score for GWP in the subsequent year.

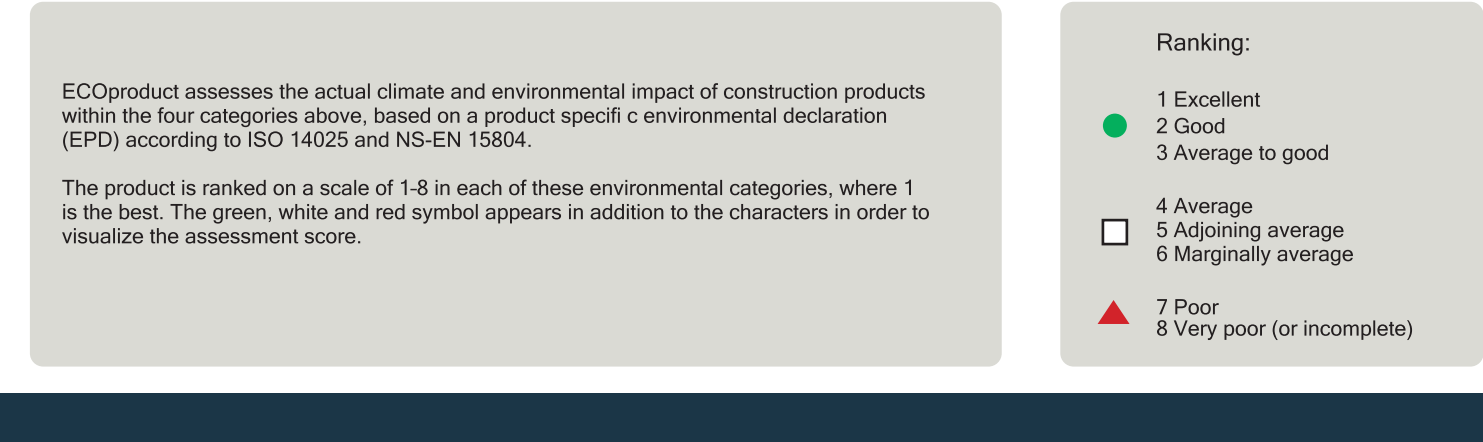

Print date: 11.02.2022 www.byggtjeneste.no

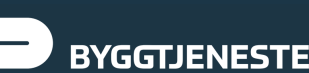